## Package 'netReg'

October 16, 2019

Type Package

Title Network-Regularized Regression Models

Version 1.8.0

Date 2018-04-28

Maintainer Simon Dirmeier <simon.dirmeier@web.de>

Description netReg fits linear regression models using network-penalization. Graph prior knowledge, in the form of biological networks, is being incorporated into the loss function of the linear model. The networks describe biological relationships such as co-regulation or dependency of the same transcription factors/metabolites/etc. yielding a part sparse and part smooth solution for coefficient profiles.

#### URL <https://github.com/dirmeier/netReg>

#### BugReports <https://github.com/dirmeier/netReg/issues>

**Depends**  $R(>= 3.4)$ biocViews Software, StatisticalMethod, Regression, FeatureExtraction, Network, GraphAndNetwork License GPL-3 | BSL-1.0 + file LICENSE Encoding UTF-8 Suggests testthat, knitr, rmarkdown, BiocStyle, lintr, lassoshooting VignetteBuilder knitr RoxygenNote 6.0.1 SystemRequirements C++11 LinkingTo Rcpp, RcppArmadillo Imports Rcpp, stats NeedsCompilation yes git\_url https://git.bioconductor.org/packages/netReg git\_branch RELEASE\_3\_9 git\_last\_commit 03e580f

git\_last\_commit\_date 2019-05-02

Date/Publication 2019-10-15

Author Simon Dirmeier [aut, cre]

### <span id="page-1-0"></span>R topics documented:

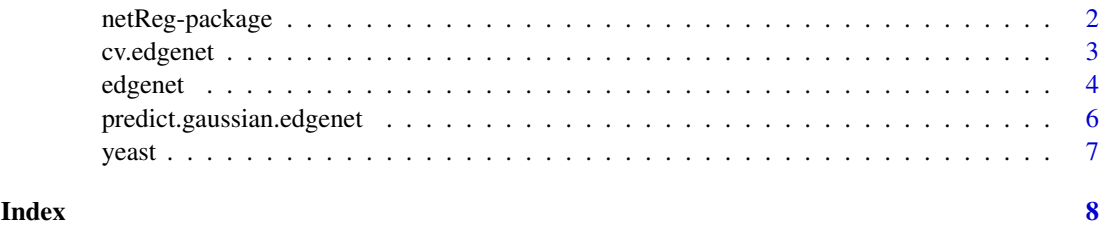

netReg-package *netReg*

#### Description

*netReg* is a package for generalized linear regression that includes prior graphs in the models objective function.

#### Details

*netReg* uses *Armadillo*, *OpenBLAS*, *BLAS* and *LAPACK* for fast matrix computations and *Dlib* for constrained derivate-free optimization.

#### Author(s)

Simon Dirmeier | <simon.dirmeier@gmx.de>

#### References

Dirmeier, Simon and Fuchs, Christiane and Mueller, Nikola S and Theis, Fabian J (2018), netReg: Network-regularized linear models for biological association studies. *Bioinformatics*

Friedman J., Hastie T., Hoefling H. and Tibshirani R. (2007), Pathwise coordinate optimization. *The Annals of Applied Statistics*

Friedman J., Hastie T. and Tibshirani R. (2010), Regularization Paths for Generalized Linear Models via Coordinate Descent. *Journal of Statistical Software*

Fu W. J. (1998), Penalized Regression: The Bridge Versus the Lasso. *Journal of Computational and Graphical Statistics*

Cheng W. and Wang W. (2014), Graph-regularized dual Lasso for robust eQTL mapping. *Bioinformatics*

Powell M.J.D. (2009), The BOBYQA algorithm for bound constrained optimization without derivatives.

[http://www.damtp.cam.ac.uk/user/na/NA\\_papers/NA2009\\_06.pdf](http://www.damtp.cam.ac.uk/user/na/NA_papers/NA2009_06.pdf)

<span id="page-2-0"></span>

#### Description

Finds the optimal shrinkage parameters using cross-validation for edgenet. We use the BOBYQA algorithm to find the optimial regularization parameters and coordinate descent in order to minimize the objective function of the linear model.

#### Usage

```
cv. edgenet(X, Y, G.X = NULL, G.Y = NULL, lambda = NULL, psigx = NULL,
  psigy = NULL, thresh = 1e-05, maxit = 1e+05, family = c("gaussian"),optim.epsilon = 0.001, optim.maxit = 10000, nfolds = 10)
```
#### Arguments

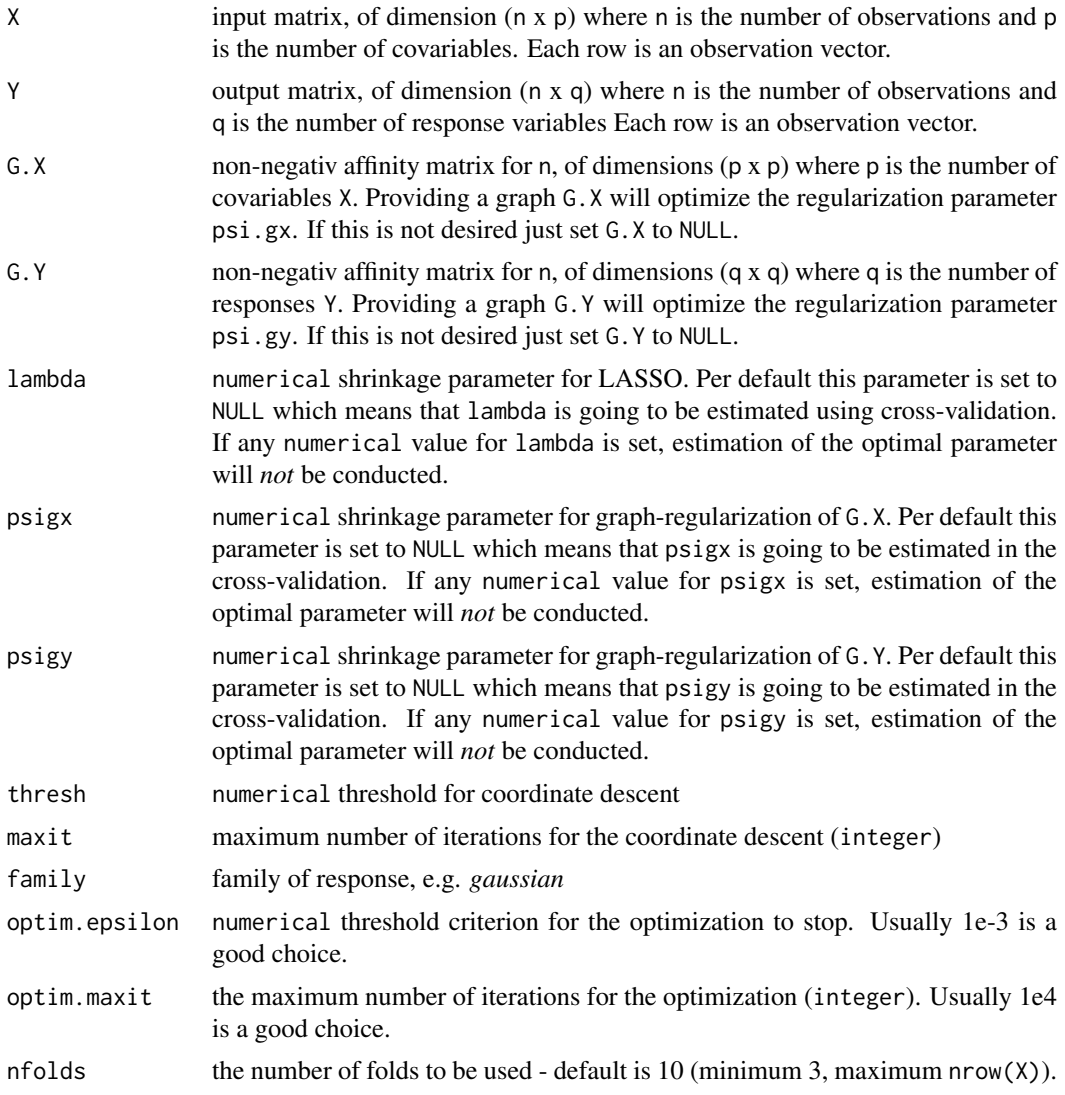

<span id="page-3-0"></span>4 edgenet and the set of the set of the set of the set of the set of the set of the set of the set of the set of the set of the set of the set of the set of the set of the set of the set of the set of the set of the set of

#### Value

An object of class cv.edgenet

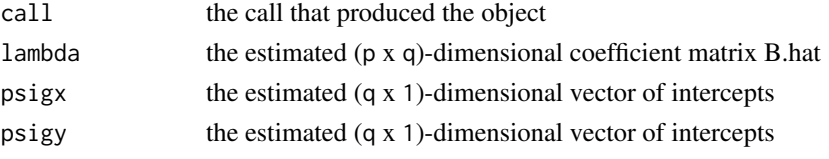

#### References

Dirmeier, Simon and Fuchs, Christiane and Mueller, Nikola S and Theis, Fabian J (2018), netReg: Network-regularized linear models for biological association studies. Friedman J., Hastie T., Hoefling H. and Tibshirani R. (2007), Pathwise coordinate optimization. *The Annals of Applied Statistics*

Friedman J., Hastie T. and Tibshirani R. (2010), Regularization Paths for Generalized Linear Models via Coordinate Descent. *Journal of Statistical Software*

Fu W. J. (1998), Penalized Regression: The Bridge Versus the Lasso. *Journal of Computational and Graphical Statistics*

Cheng W. and Wang W. (2014), Graph-regularized dual Lasso for robust eQTL mapping. *Bioinformatics*

Powell M.J.D. (2009), The BOBYQA algorithm for bound constrained optimization without derivatives.

[http://www.damtp.cam.ac.uk/user/na/NA\\_papers/NA2009\\_06.pdf](http://www.damtp.cam.ac.uk/user/na/NA_papers/NA2009_06.pdf)

#### Examples

```
X <- matrix(rnorm(100*10), 100, 10)
b \le- rnorm(10)G.X <- matrix(rpois(10*10,1),10)
G.X \leq t(G.X) + G.Xdiag(G.X) <- 0
# fit a Gaussian model
Y <- X%*%b + rnorm(100)
cv.edge <- cv.edgenet(X=X, Y=Y, G.X=G.X, family="gaussian")
```
edgenet *Fit a graph-regularized linear regression model using edge-based regularization.*

#### Description

Fit a graph-regularized linear regression model using edge-penalization. The coefficients are computed using graph-prior knowledge in the form of one/two affinity matrices. Graph-regularization is an extension to previously introduced regularization techniques, such as the LASSO. For that reason we are also using coordinate descent for minimization of the objective function of the linear model.

#### edgenet 5 and 5 and 5 and 5 and 5 and 5 and 5 and 5 and 5 and 5 and 5 and 5 and 5 and 5 and 5 and 5 and 5 and 5 and 5 and 5 and 5 and 5 and 5 and 5 and 5 and 5 and 5 and 5 and 5 and 5 and 5 and 5 and 5 and 5 and 5 and 5 an

#### Usage

edgenet(X, Y, G.X = NULL, G.Y = NULL, lambda = 1, psigx = 1, psigy = 1, thresh = 1e-05, maxit = 1e+05, family =  $c("gaussian")$ )

#### Arguments

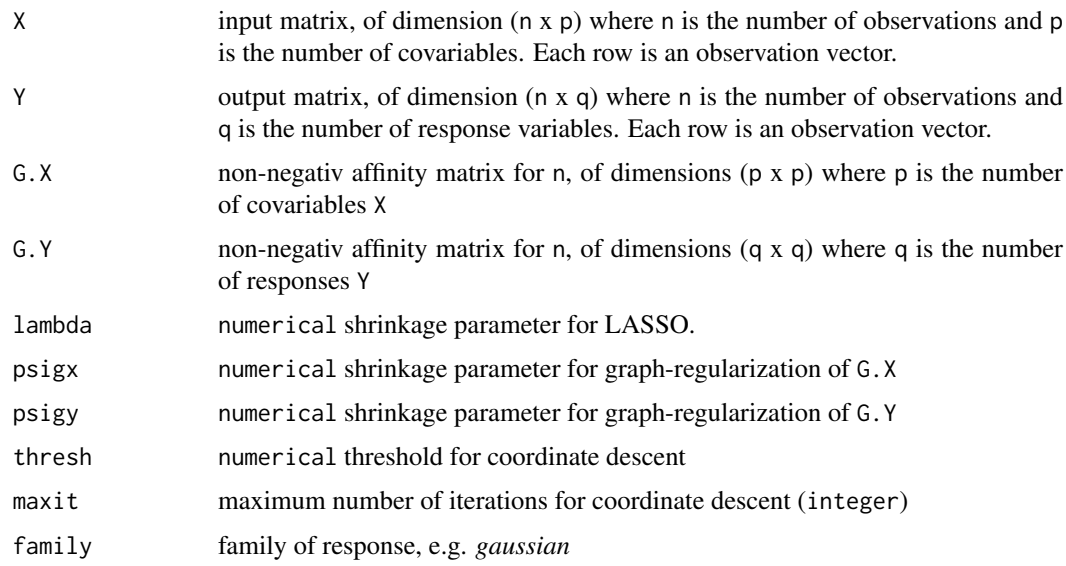

#### Value

An object of class edgenet

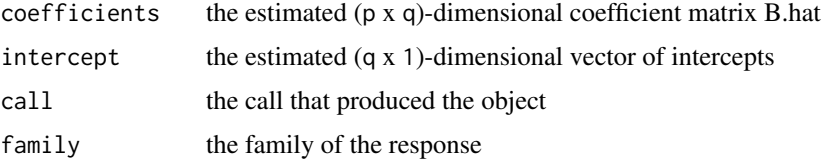

#### References

Dirmeier, Simon and Fuchs, Christiane and Mueller, Nikola S and Theis, Fabian J (2018), netReg: Network-regularized linear models for biological association studies. *Bioinformatics*

Friedman J., Hastie T., Hoefling H. and Tibshirani R. (2007), Pathwise coordinate optimization. *The Annals of Applied Statistics*

Friedman J., Hastie T. and Tibshirani R. (2010), Regularization Paths for Generalized Linear Models via Coordinate Descent. *Journal of Statistical Software*

Fu W. J. (1998), Penalized Regression: The Bridge Versus the Lasso. *Journal of Computational and Graphical Statistics*

Cheng W. and Wang W. (2014), Graph-regularized dual Lasso for robust eQTL mapping. *Bioinformatics*

#### Examples

```
X <- matrix(rnorm(100*10), 100, 10)
b \leftarrow \text{norm}(10)G.X <- matrix(rpois(100,1), 10)
G.X \leq t(G.X) + G.Xdiag(G.X) <- 0
# fit a Gaussian model
Y <- X%*%b + rnorm(100)
fit <- edgenet(X=X, Y=Y, G.X=G.X, family="gaussian")
```
predict.gaussian.edgenet

*Predict method for gaussian edgenet fits*

#### Description

Predicts the estimated Y.hat values for a newdata design matrix X similar to the other predict methods, e.g. from glm and glmnet

#### Usage

```
## S3 method for class 'gaussian.edgenet'
predict(object, newdata = NULL, ...)
```
#### Arguments

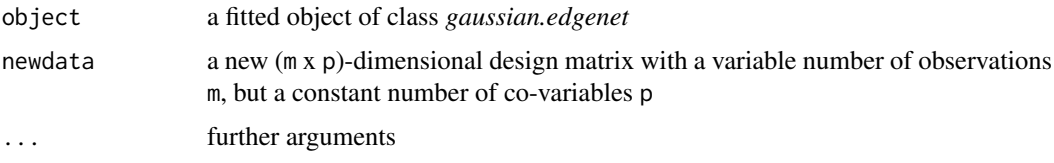

#### Value

A (m x q)-dimensional matrix

#### Examples

```
## Not run:
X <- matrix(rnorm(100*10),100,10)
G.X <- matrix(rpois(10*10,1),10)
G.X \leq t(G.X) + G.Xdiag(G.X) <- 0
Y <- matrix(rnorm(100*10),100,10)
fit <- edgenet(X=X, Y=Y, G.X=G.X, family="gaussian")
pred <- predict(fit, X)
## End(Not run)
```
<span id="page-5-0"></span>

<span id="page-6-0"></span>

#### Description

The yeast data set is a list containing three matrices that can be used as an example for using netReg. The data have been taken from the references listed below.

#### Usage

data(yeast)

#### Format

A list containing three matrices

#### Details

- X (112 x 500)-dimensional binary matrix of 500 genetic markers for 112 yeast samples
- Y (112 x 231)-dimensional double matrix of 231 gene expression values for 112 yeast samples
- GY (231 x 231)-dimensional adjaceny matrix representing protein-protein interactions for 231 yeast genes

#### References

Brem, Rachel B., et al. (2005), Genetic interactions between polymorphisms that affect gene expression in yeast. *Nature*

Storey, John D., Joshua M. Akey, and Leonid Kruglyak (2005), Multiple locus linkage analysis of genomewide expression in yeast. *PLoS Biology*

# <span id="page-7-0"></span>Index

∗Topic datasets yeast, [7](#page-6-0) ∗Topic data yeast, [7](#page-6-0) ∗Topic package netReg-package, [2](#page-1-0) cv.edgenet, [3](#page-2-0) edgenet, [4](#page-3-0)

netReg-package, [2](#page-1-0)

predict.gaussian.edgenet, [6](#page-5-0)

yeast, [7](#page-6-0)